# Introduction to Computer Architecture

**Lecture 8: Assembly Programming** 

Pooyan Jamshidi

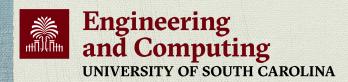

# Agenda for Today & Next Few Lectures

- LC-3 and MIPS Instruction Set Architectures
- LC-3 and MIPS assembly and programming
- Introduction to microarchitecture and single-cycle microarchitecture
- Multi-cycle microarchitecture

# Required Readings

#### This week

- Von Neumann Model, LC-3, and MIPS
  - P&P, Chapters 4, 5
  - H&H, Chapter 6
  - P&P, Appendices A and C (ISA and microarchitecture of LC-3)
  - H&H, Appendix B (MIPS instructions)
- Programming
  - P&P, Chapter 6
- Recommended: H&H Chapter 5, especially 5.1, 5.2, 5.4, 5.5

#### Next week

- Introduction to microarchitecture and single-cycle microarchitecture
  - H&H, Chapter 7.1-7.3
  - P&P, Appendices A and C
- Multi-cycle microarchitecture
  - H&H, Chapter 7.4
  - P&P, Appendices A and C

### What Will We Learn Today?

- Assembly Programming
  - Programming constructs
  - Debugging
  - Conditional statements and loops in MIPS assembly
  - Arrays in MIPS assembly
  - Function calls
    - The stack

#### Recall: The Von Neumann Model

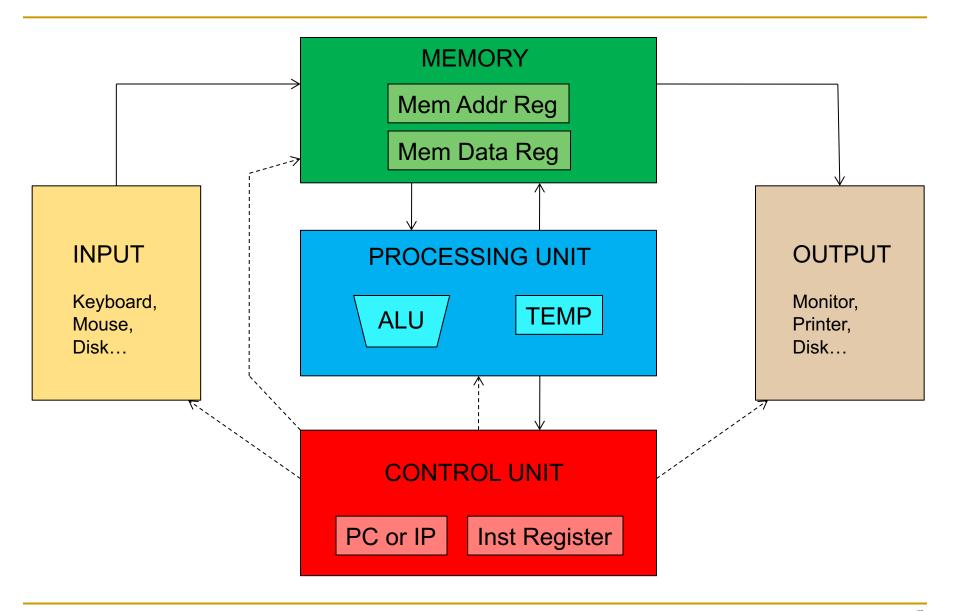

### Recall: LC-3: A Von Neumann Machine

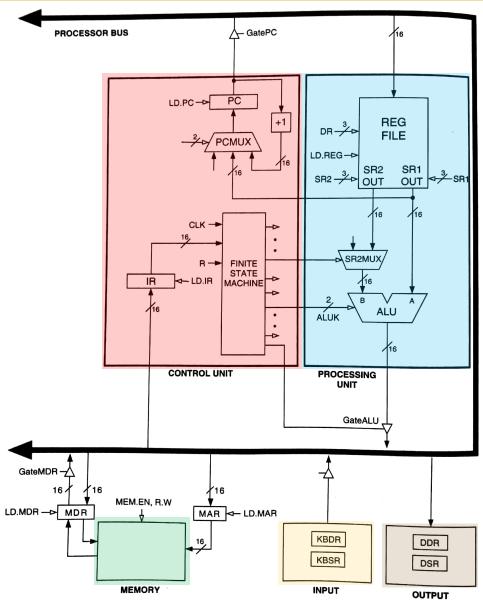

Figure 4.3 The LC-3 as an example of the von Neumann model

# Recall: The Instruction Cycle

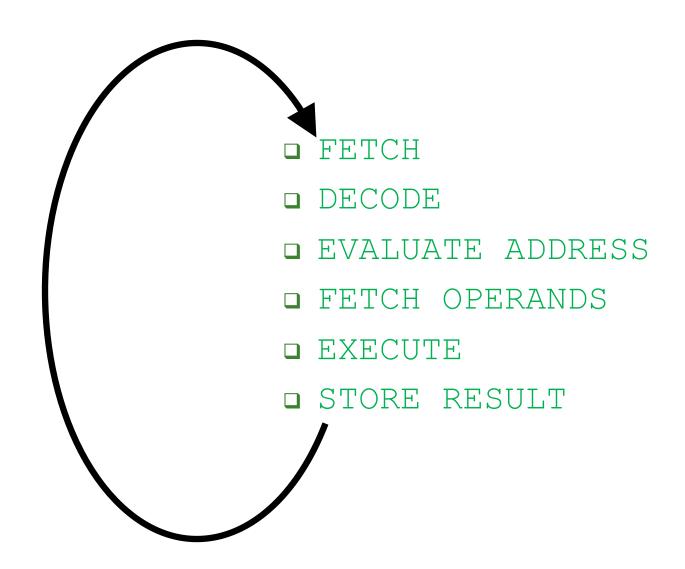

#### Recall: The Instruction Set Architecture

- The ISA is the interface between what the software commands and what the hardware carries out
- The ISA specifies
  - The memory organization
    - Address space (LC-3: 2<sup>16</sup>, MIPS: 2<sup>32</sup>)
    - Addressability (LC-3: 16 bits, MIPS: 32 bits)
    - Word- or Byte-addressable
  - The register set
    - R0 to R7 in LC-3
    - 32 registers in MIPS
  - The instruction set
    - Opcodes
    - Data types
    - Addressing modes

Problem
Algorithm
Program
ISA
Microarchitecture
Circuits
Electrons

# Our First LC-3 Program: Use of Conditional Branches for Looping

# An Algorithm for Adding Integers

- We want to write a program that adds 12 integers
  - They are stored in addresses 0x3100 to 0x310B
  - Let us take a look at the flowchart of the algorithm

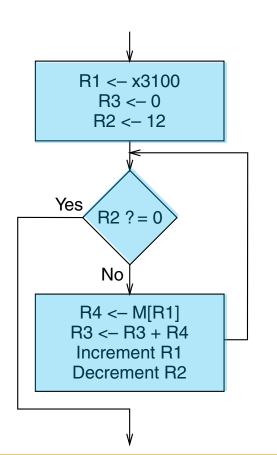

R1: initial address of integers

R3: final result of addition

R2: number of integers left to be added

Check if R2 becomes 0 (done with all integers?)

Load integer in R4

Accumulate integer value in R3

Increment address R1
Decrement R2

# A Program for Adding Integers in LC-3

#### We use conditional branch instructions to create a loop

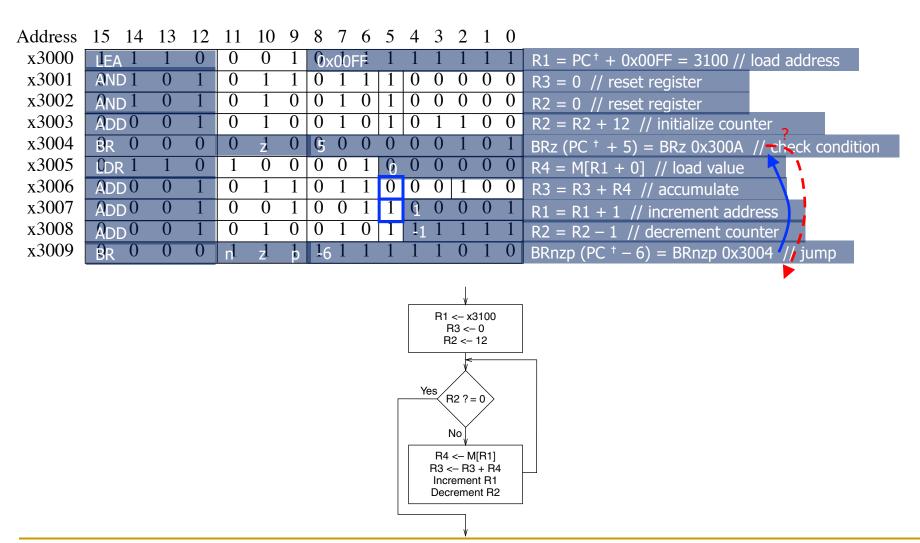

# The LC-3 Data Path Revisited

#### The LC-3 Data Path

We highlight some data path components used in the execution of the instructions in the previous slides (not shown in the simplified data path)

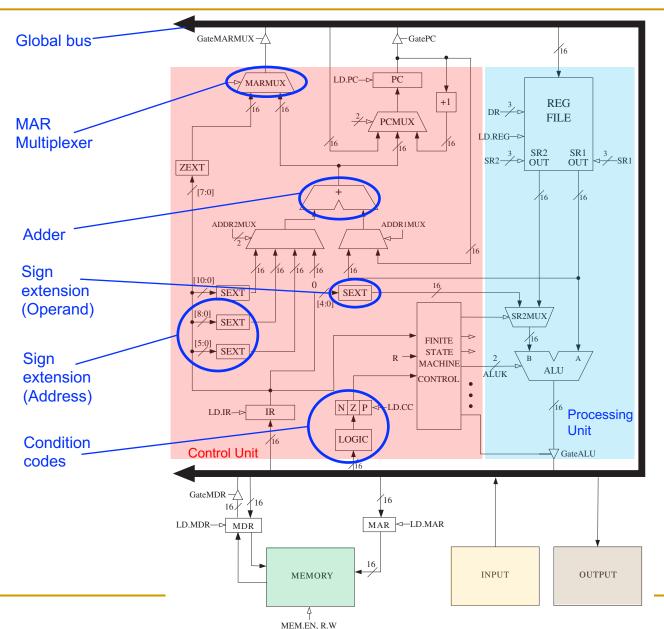

# (Assembly) Programming

# Programming Constructs

- Programming requires dividing a task, i.e., a unit of work into smaller units of work
- The goal is to replace the units of work with programming constructs that represent that part of the task
- There are three basic programming constructs
  - Sequential construct
  - Conditional construct
  - Iterative construct

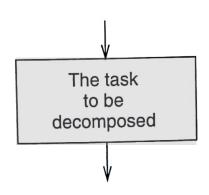

# Sequential Construct

 The sequential construct is used if the designated task can be broken down into two subtasks, one following the other

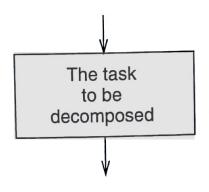

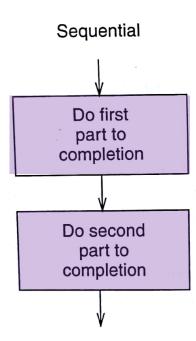

#### Conditional Construct

 The conditional construct is used if the designated task consists of doing one of two subtasks, but not both

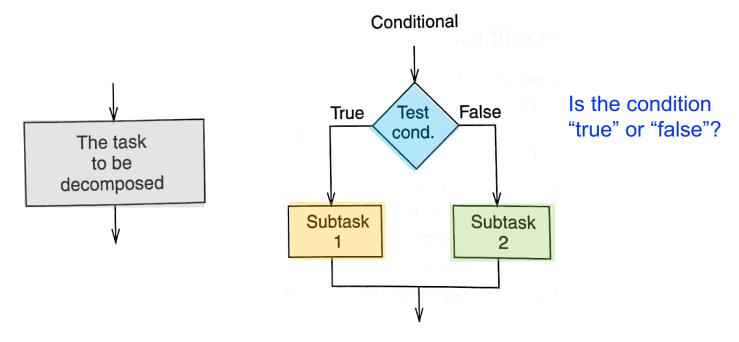

- Either subtask may be "do nothing"
- After the correct subtask is completed, the program moves onward
- E.g., if-else statement, switch-case statement

#### Iterative Construct

 The iterative construct is used if the designated task consists of doing a subtask a number of times, but only as long as some condition is true

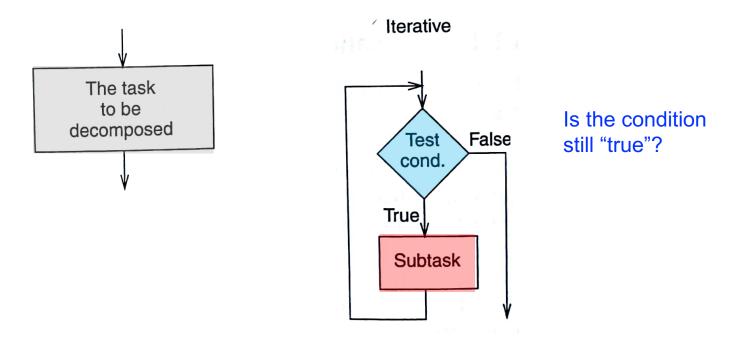

E.g., for loop, while loop, do-while loop

# Constructs in an Example Program

- Let us see how to use the programming constructs in an example program
- The example program counts the number of occurrences of a character in a text file
- It uses sequential, conditional, and iterative constructs
- We will see how to write conditional and iterative constructs with conditional branches

# Counting Occurrences of a Character

- We want to write a program that counts the occurrences of a character in a file
  - Character from the keyboard (TRAP instr.)
  - The file finishes with the character **EOT** (End Of Text)
    - That is called a sentinel
    - In this example, EOT = 4
  - Result to the monitor (TRAP instr.)

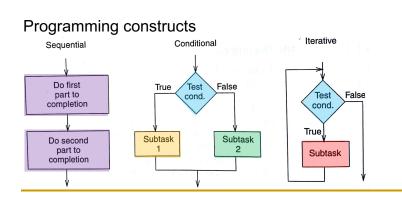

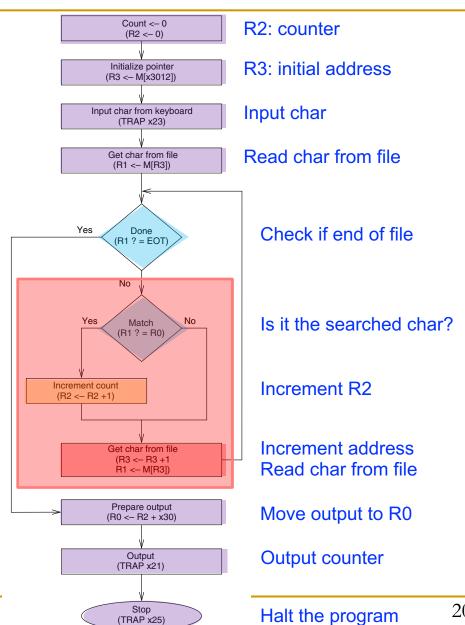

#### TRAP Instruction

TRAP invokes an OS service call

#### LC-3 assembly

#### TRAP 0x23;

#### Machine Code

| 15 14 13 12 | 11 10 9 8 | 7 | 6 | 5   | 4   | 3    | 2  | 1 | 0 |
|-------------|-----------|---|---|-----|-----|------|----|---|---|
| OP          | 0000      |   |   | tra | арν | /ec  | t8 |   |   |
| 4 bits      |           |   |   |     | 8 1 | oits | ;  |   |   |

- trapvect8 = service call
  - 0x23 = Input a character from the keyboard
  - 0x21 = Output a character to the monitor
  - 0x25 = Halt the program

# Counting Occurrences of a Char in LC-3

 We use conditional branch instructions to create a loops and if statements

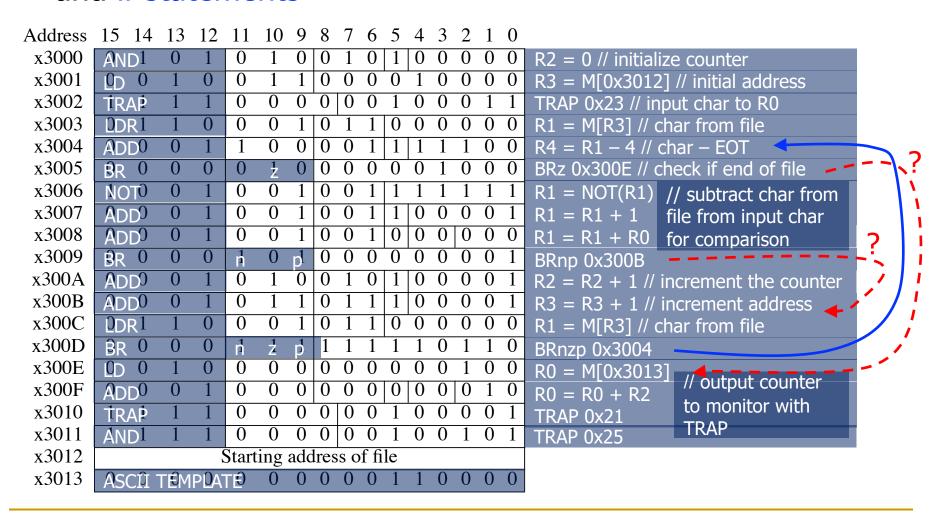

# Programming Constructs in LC-3

 Let us do some reverse engineering to identify conditional constructs and iterative constructs

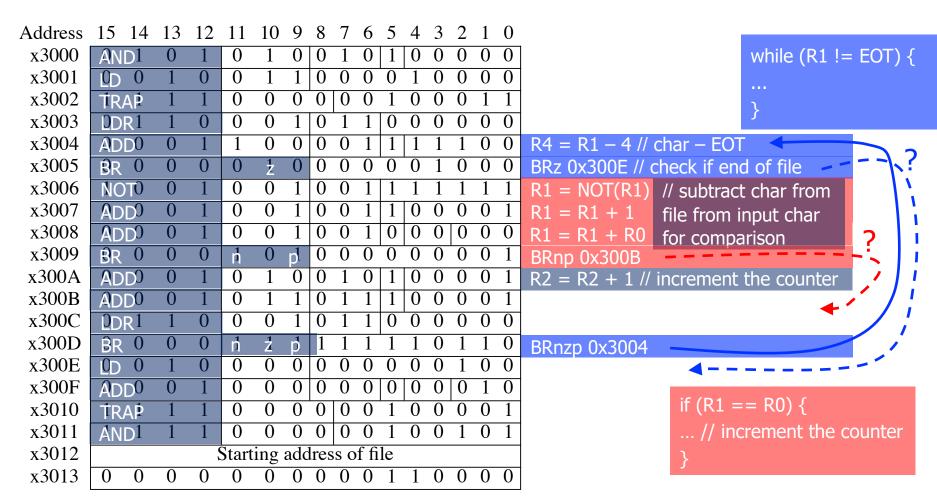

# Debugging

# Debugging

- Debugging is the process of removing errors in programs
- It consists of tracing the program, i.e., keeping track of the sequence of instructions that have been executed and the results produced by each instruction
- A useful technique is to partition the program into parts, often referred to as modules, and examine the results computed in each module
- High-level language (e.g., C programming language) debuggers: dbx, gdb, Visual Studio debugger
- Machine code debugging: Elementary interactive debugging operations

# Interactive Debugging

- When debugging interactively, it is important to be able to
  - 1. Deposit values in memory and in registers, in order to test the execution of a part of a program in isolation
  - 2. Execute instruction sequences in a program by using
    - RUN command: execute until HALT instruction or a breakpoint
    - STEP N command: execute a fixed number (N) of instructions
  - 3. Stop execution when desired
    - SET BREAKPOINT command: stop execution at a specific instruction in a program
  - 4. Examine what is in memory and registers at any point in the program

# Example: Multiplying in LC-3 (Buggy)

- A program is necessary to multiply, since LC-3 does not have multiply instruction
  - The following program multiplies R4 and R5
  - $\square$  Initially, R4 = 10 and R5 = 3
  - The program produces 40. What went wrong?
  - It is useful to annotate each instruction

| Address | 15   | 14 | 13 | 12 | 11 | 10    | 9  | 8 | 7 | 6 | 5 | 4 | 3 | 2 | 1 | 0 |                               |
|---------|------|----|----|----|----|-------|----|---|---|---|---|---|---|---|---|---|-------------------------------|
| x3200   | AND  | 1  | 0  | 1  | 0  | 1     | 0  | 0 | 1 | 0 | 1 | 0 | 0 | 0 | 0 | 0 | R2 = 0 // initialize register |
| x3201   | ADD  | 0  | 0  | 1  | 0  | 1     | 0  | 0 | 1 | 0 | 0 | 0 | 0 | 1 | 0 | 0 | R2 = R2 + R4                  |
| x3202   | ADD  | 0  | 0  | 1  | 1  | 0     | 1  | 1 | 0 | 1 | 1 | 1 | 1 | 1 | 1 | 1 | R5 = R5 - 1                   |
| x3203   | BR   | 0  | 0  | 0  | 0  | $z^1$ | 19 | 1 | 1 | 1 | 1 | 1 | 1 | 1 | 0 | 1 | BRzp 0x3201                   |
| x3204   | HALT | 1  | 1  | 1  | 0  | 0     | 0  | 0 | 0 | 0 | 1 | 0 | 0 | 1 | 0 | 1 | HALT // end program           |

# Debugging the Multiply Program

| Address | 15   | 14 | 13 | 12 | 11 | 10    | 9   | 8 | 7 | 6 | 5 | 4 | 3 | 2 | 1 | 0                             |
|---------|------|----|----|----|----|-------|-----|---|---|---|---|---|---|---|---|-------------------------------|
| x3200   | AND  | 1  | 0  | 1  | 0  | 1     | 0   | 0 | 1 | 0 | 1 | 0 | 0 | 0 | 0 | R2 = 0 // initialize register |
| x3201   | ADD  | 0  | 0  | 1  | 0  | 1     | 0   | 0 | 1 | 0 | 0 | 0 | 0 | 1 | 0 | 0 R2 = R2 + R4                |
| x3202   | ADD  | 0  | 0  | 1  | 1  | 0     | 1   | 1 | 0 | 1 | 1 | 1 | 1 | 1 | 1 | $\frac{1}{1}$ R5 = R5 $-1$    |
| x3203   | BR   | 0  | 0  | 0  | 0  | $z^1$ | _b_ | 1 | 1 | 1 | 1 | 1 | 1 | 1 | 0 | 1 BRzp 0x3201                 |
| x3204   | HALT | 1  | 1  | 1  | 0  | 0     | 0   | 0 | 0 | 0 | 1 | 0 | 0 | 1 | 0 | 1 HALT // end program         |

 We examine the contents of all registers after the execution of each instruction

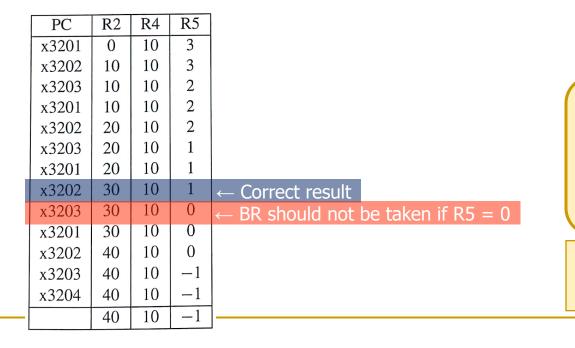

The branch condition codes were set wrong.
The conditional branch should only be taken if R5 is positive

Correct instruction:

BRp #-3

// BRp 0x3201

# Easier Debugging with Breakpoints

| Address | 15   | 14 | 13 | 12 | 11 | 10    | 9 | 8 | 7 | 6 | 5 | 4 | 3 | 2 | 1 | 0                             |
|---------|------|----|----|----|----|-------|---|---|---|---|---|---|---|---|---|-------------------------------|
| x3200   | AND  | 1  | 0  | 1  | 0  | 1     | 0 | 0 | 1 | 0 | 1 | 0 | 0 | 0 | 0 | R2 = 0 // initialize register |
| x3201   | ADD  | 0  | 0  | 1  | 0  | 1     | 0 | 0 | 1 | 0 | 0 | 0 | 0 | 1 | 0 | 0 R2 = R2 + R4                |
| x3202   | ADD  | 0  | 0  | 1  | 1  | 0     | 1 | 1 | 0 | 1 | 1 | 1 | 1 | 1 | 1 | $\frac{1}{1}$ R5 = R5 $-1$    |
| x3203   | BR   | 0  | 0  | 0  | 0  | $z^1$ | þ | 1 | 1 | 1 | 1 | 1 | 1 | 1 | 0 | 1 BRzp 0x3201/                |
| x3204   | HALT | 1  | 1  | 1  | 0  | 0     | 0 | 0 | 0 | 0 | 1 | 0 | 0 | 1 | 0 | 1 HALT // end program         |

- We could use a breakpoint to save some work
- Setting a breakpoint in 0x3203 (BR) allows us to examine the results of each iteration of the loop

| PC    | R2 | R4 | R5 |                                    |
|-------|----|----|----|------------------------------------|
| x3203 | 10 | 10 | 2  |                                    |
| x3203 | 20 | 10 | 1  |                                    |
| x3203 | 30 | 10 | 0  | ← BR should not be taken if R5 = 0 |
| x3203 | 40 | 10 | -1 |                                    |

One last question:

Does this program work if the initial value of R5 is 0?

A good test should also consider the corner cases, i.e., unusual values that the programmer might fail to consider

# Conditional Statements and Loops in MIPS Assembly

#### If Statement

 In MIPS, we create conditional constructs with conditional branches (e.g., beq, bne...)

#### High-level code

# if (i == j) f = g + h; f = f - i;

#### MIPS assembly

```
# $s0 = f, $s1 = g
# $s2 = h
# $s3 = i, $s4 = j

bne $s3, $s4, L1
add $s0, $s1, $s2

L1: sub $s0, $s0, $s3
```

#### **Branch not equal**

Compares two values (\$s3=i, \$s4=j) and

#### If-Else Statement

We use the unconditional branch (i.e., j) to skip the "else" subtask if the "if" subtask is the correct one

#### High-level code

# if (i == j)f = q + h;else f = f - i;1. Compare two values (\$s3=i, \$s4=j)

and, if they are different, jump to L1, to

execute the "else" subtask

#### MIPS assembly

```
# $s0 = f, $s1 = q,
# $s2 = h
# \$s3 = i, \$s4 = j
      bne $s3, $s4, L1
       add $s0, $s1, $s2
           done
      sub $s0, $s0, $s3
done:
     2. Jump to done, after
```

# While Loop

 As in LC-3, the conditional branch (i.e., beq) checks the condition and the unconditional branch (i.e., j) jumps to the beginning of the loop

#### High-level code

```
// determines the power
// of 2 equal to 128
int pow = 1;
int x = 0;
while (pow != 128) {
 pow = pow * 2;
 x = x + 1;
```

#### MIPS assembly

```
# $s0 = pow, $s1 = x
       addi $s0, $0, 1
       add $s1, $0, $0
       addi $t0, $0, 128
while:_beq $s0, $t0, done
       sll $s0, $s0, 1
       addi $s1, $s1, 1
             while
done:
      2. Unconditional branch to the
```

Conditional branch to check if the

beginning of the loop

# For Loop

The implementation of the "for" loop is similar to the "while" loop

#### High-level code

```
// add the numbers from 0 to 9
int sum = 0;
int i;
for (i = 0; i != 10; i = i+1)
  sum = sum + i;
```

#### MIPS assembly

```
\# \$s0 = i, \$s1 = sum
       addi $s1, $0, 0
       add $s0, $0, $0
       addi $t0, $0, 10
for: _beg $s0, $t0, done
       add $s1, $s1, $s0
       addi $s0, $s0, 1
            for
done:
```

# For Loop Using SLT

We use slt (i.e., set less than) for the "less than" comparison

#### High-level code

```
// add the powers of 2 from 1
// to 100
int sum = 0;
int i;
for (i = 1) i < 101) i = i*2
  sum = sum + i;
```

#### MIPS assembly

```
# $s0 = i, $s1 = sum
       addi $s1, $0, 0 | nitialize sum
       addi $s0, $0, 1 and i
       addi $t0, $0, 101
loop: slt $t1, $s0, $t0
       beq $t1, $0, done
       add $s1, $s1, $s0
       sll
            $s0, $s0, 1
            loop
done:
```

**Set less than** 

\$t1 = \$s0 < \$t0 ? 1:0

**Shift left logical** 

# Arrays in MIPS

# Arrays

Accessing an array requires loading the base address into a

register

|            | <br>     |
|------------|----------|
| 0x12340010 | array[4] |
| 0x1234800C | array[3] |
| 0x12348008 | array[2] |
| 0x12348004 | array[1] |
| 0x12348000 | array[0] |
|            |          |
|            | <br>     |
|            |          |

- In MIPS, this is something we cannot do with one single immediate operation
- Load upper immediate + OR immediate

```
lui $s0, 0x1234
ori $s0, $s0, 0x8000
```

# Arrays: Code Example

 We first load the base address of the array into a register (e.g., \$s0) using lui and ori

### High-level code

```
int array[5];
array[0] = array[0] * 2;
array[1] = array[1] * 2;
```

```
# array base address = $s0
# Initialize $s0 to 0x12348000
lui $s0, 0x1234
ori $s0, $s0, 0x8000
lw $t1, 0($s0)
sll $t1, $t1, 1
sw $t1, 0($s0)
lw $t1, 4($s0)
sll $t1, $t1, 1
sw $t1, 4($s0)
```

# Function Calls

## Function Calls

- Why functions (i.e., procedures)?
  - Frequently accessed code
  - Make a program more modular and readable
- Functions have arguments and return value
- Caller: calling function
  - main()
- Callee: called function
  - sum()

```
void main()
  int y;
  y = sum(42, 7);
int sum(int a, int b)
  return (a + b);
```

# Function Calls: Conventions

#### Conventions

### Caller

- passes arguments
- jumps to callee

#### Callee

- performs the procedure
- returns the result to caller
- returns to the point of call
- must not overwrite registers or memory needed by the caller

# Function Calls in MIPS and LC-3

Conventions in MIPS and LC-3

## Call procedure

- MIPS: Jump and link (jal)
- LC-3: Jump to Subroutine (JSR, JSRR)

## Return from procedure

- MIPS: Jump register (jr)
- LC-3: Return from Subroutine (RET)

## Argument values

MIPS: \$a0 - \$a3

#### Return value

MIPS: \$v0

# Function Calls: Simple Example

### High-level code

```
int main() {
    simple();
    a = b + c;
}

void simple() {
    return;
}
```

```
0x00400200 main: jal simple
0x00400204 add $s0,$s1,$s2

...
0x00401020 simple: jr $ra
```

- jal jumps to simple() and saves PC+4 in the return address register (\$ra)
  - $\Rightarrow$  \$ra = 0x00400204
  - In LC-3, JSR(R) put the return address in R7
- jr \$ra jumps to address in \$ra (LC-3 uses RET instruction)

# Function Calls: Code Example

## High-level code

```
int main()
 int y;
 // 4 arguments
 y = diffofsums(2, 3, 4, 5);
int diffofsums (int f, int q,
 int h, int i)
 int result;
 result = (f + g) - (h + i);
 // return value
  return result;
```

## MIPS assembly **Argument values**

```
# $s0 = y
                        Return value
main:
                      argument 0 = 2
  addi $a0 $0, 2
  add: $a1, $0, 3
                      argument 1 = 3
  add: $a2, $0, 4
                    # argument 2 = 4
  addi $a3 $0, 5
                    # argument 3 = 5
  jal diffofsurs
                    # call procedure
  add $s0 $v0, $0
                     # y = returned value
# $s0 = result.
diffofsums:
  add $t0, $a0, $a1 # $t0 = f + g
  add $t1, $a2, $a3 # $t1 = h + i
  sub $s0, $t0, $t1 # result=(f + g) - (h + i)
  add $v0, $s0, $0 # put return value in $v0
  jr $ra
                     # return to caller
                  Return address
```

# Function Calls: Need for the Stack

```
diffofsums:
   add $t0, $a0, $a1  # $t0 = f + g
   add $t1, $a2, $a3  # $t1 = h + i
   sub $s0, $t0, $t1  # result=(f + g) - (h + i)
   add $v0, $s0, $0  # put return value in $v0
   jr $ra  # return to caller
```

- What if the main function was using some of those registers?
  - □ \$t0, \$t1, \$s0
- They could be overwritten by the function
- We can use the stack to temporarily store registers

## The Stack

- The stack is a memory area used to save local variables
- It is a Last-In-First-Out (LIFO) queue
- The stack pointer (\$sp) points to the top of the stack
  - It grows down in MIPS

| Address  | Data     | I             | Address  | Data     | Two words     |
|----------|----------|---------------|----------|----------|---------------|
| 755555   | 40045070 |               | 755555   | 40045070 | pushed on     |
| 7FFFFFC  | 12345678 | <b>←</b> \$sp | 7FFFFFC  | 12345678 | •             |
| 7FFFFF8  |          |               | 7FFFFF8  | AABBCCDD | the stack     |
| 7FFFFFF4 |          |               | 7FFFFFF4 | 11223344 | <b>←</b> \$sp |
| 7FFFFF0  |          |               | 7FFFFF0  |          |               |
| •        | •        |               | •        | •        |               |
| •        | •        |               | •        | •        |               |
| •        | •        |               | •        | •        |               |

# The Stack: Code Example

```
diffofsums:
 addi $sp, $sp, -12 # allocate space on stack to store 3 registers
 sw $s0, 8($sp) # save $s0 on stack
 sw $t0, 4($sp) # save $t0 on stack
 sw $t1, 0($sp) # save $t1 on stack
 add $t0, $a0, $a1 \# $t0 = f + q
 add $t1, $a2, $a3 \# $t1 = h + i
                   \# result=(f + q) - (h + i)
 sub $s0, $t0, $t1
 add $v0, $s0, $0 # put return value in $v0
 lw $t1, 0($sp) # restore $t1 from stack
 lw $t0, 4($sp) # restore $t0 from stack
 lw $s0, 8($sp) # restore $s0 from stack
 addi $sp, $sp, 12 # deallocate stack space
                   # return to caller
 jr $ra
```

- Saving and restoring all registers requires a lot of effort
- In MIPS, there is a convention about temporary registers (i.e., \$t0-\$t9): There is no need to save them
  - Programmers can use them for temporary/partial results

# MIPS Stack: Register Saving Convention

```
diffofsums:
 addi $sp, $sp, -4 # allocate space on stack to store 1 register
 sw $s0, 0(\$sp) # save $s0 on stack
 add $t0, $a0, $a1 \# $t0 = f + q
 add $t1, $a2, $a3 \# $t1 = h + i
 sub $s0, $t0, $t1  # result=(f + g) - (h + i)
 add $v0, $s0, $0  # put return value in $v0
 lw $s0, 0($sp) # restore $s0 from stack
 addi $sp, $sp, 4 # deallocate stack space
 jr $ra
                 # return to caller
```

- Temporary registers \$t0-\$t9 are nonpreserved registers. They are not saved, thus, they can be overwritten by the function
- Registers \$s0-\$s7 are preserved (saved; callee-saved) registers

# Lecture Summary

- Assembly Programming
  - Programming constructs
  - Debugging
  - Conditional statements and loops in MIPS assembly
  - Arrays in MIPS assembly
  - Function calls
    - The stack